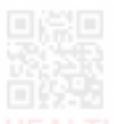

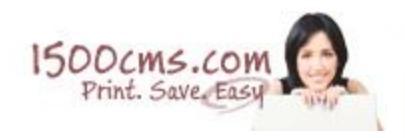

## **1500cms.com Software Instructions**

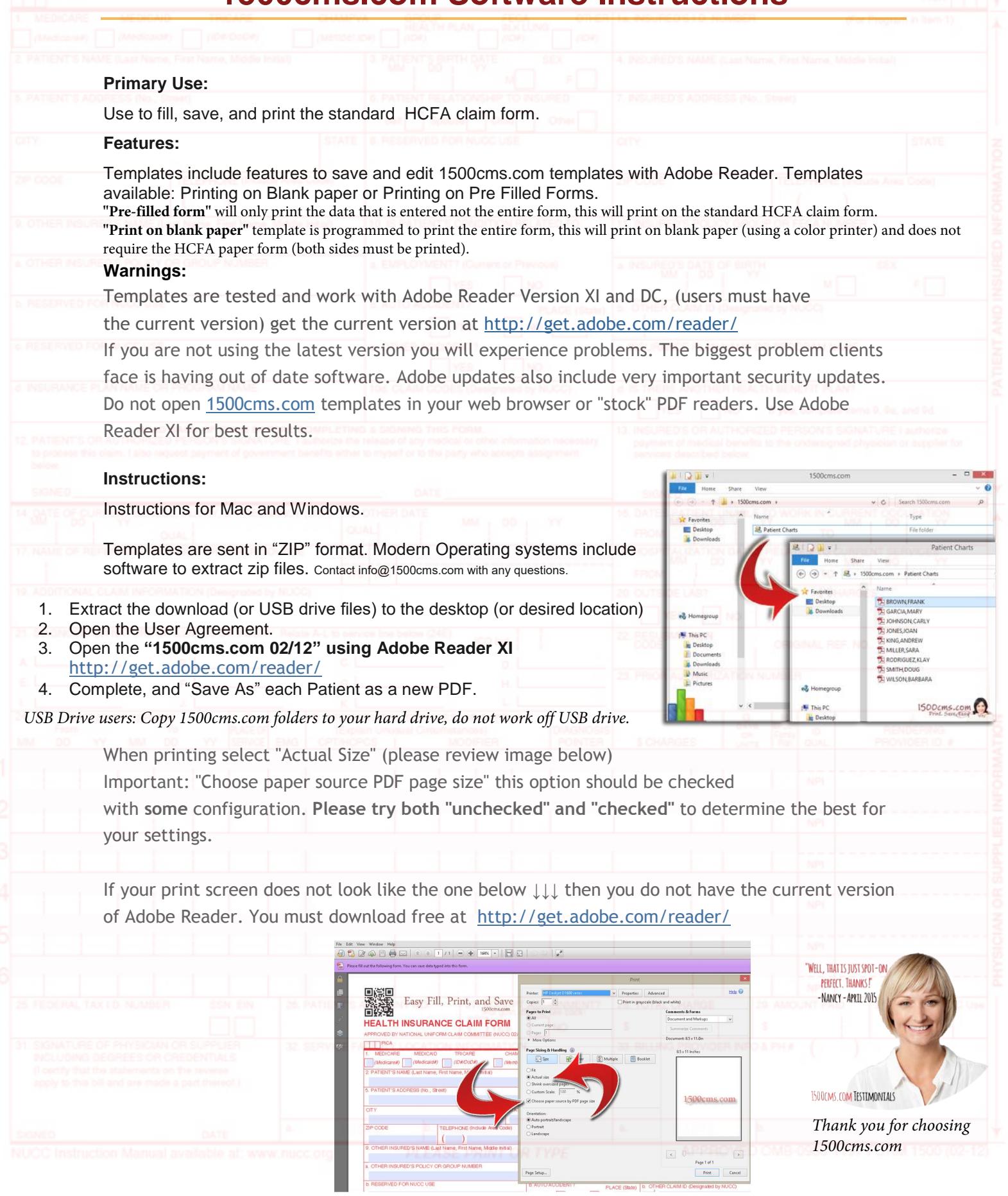